## **Prg n°1 /L'ADDITION sous microBit**

**Version n°1**

## **En un premier temps 1+1 = 2**

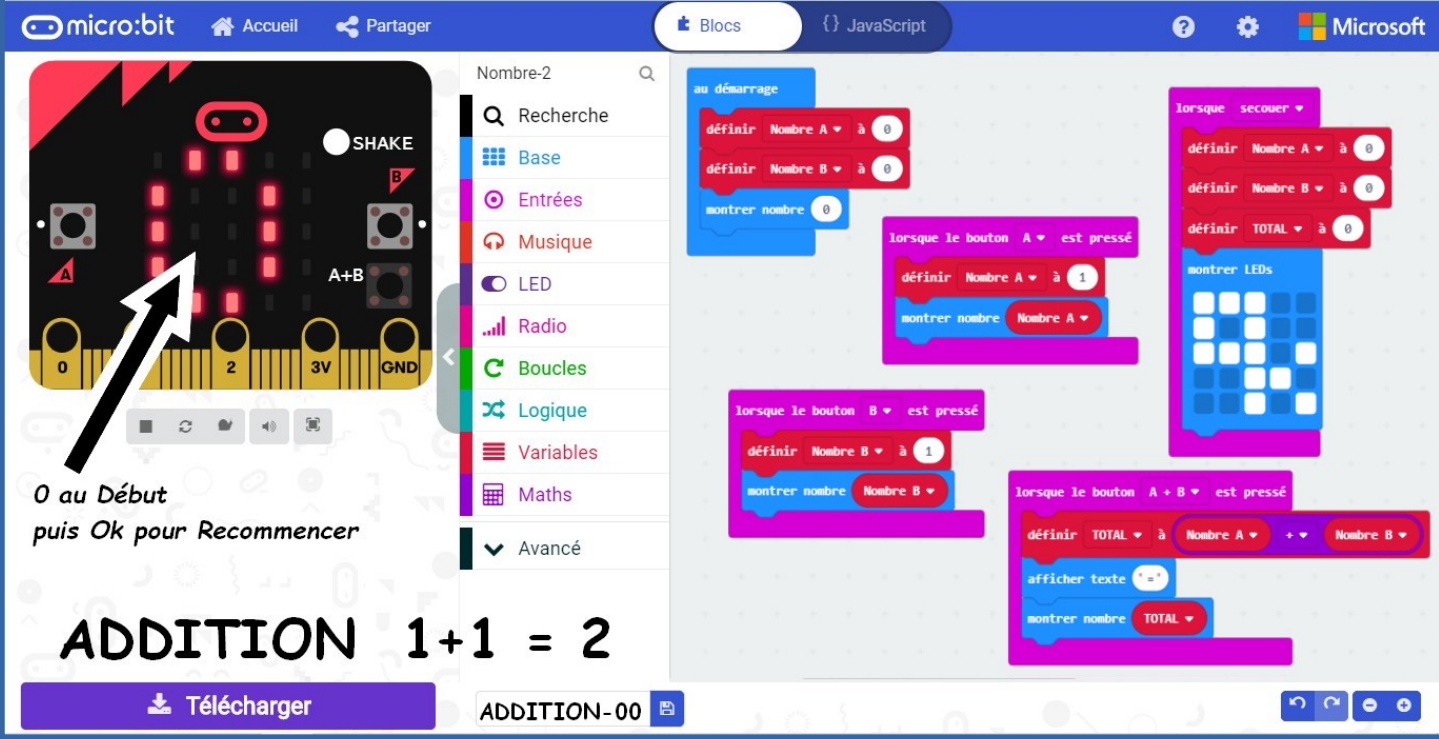

**Version n°2**

## **Affichage plus complet avec annonce A puis B puis =**  $1+1 = 2$

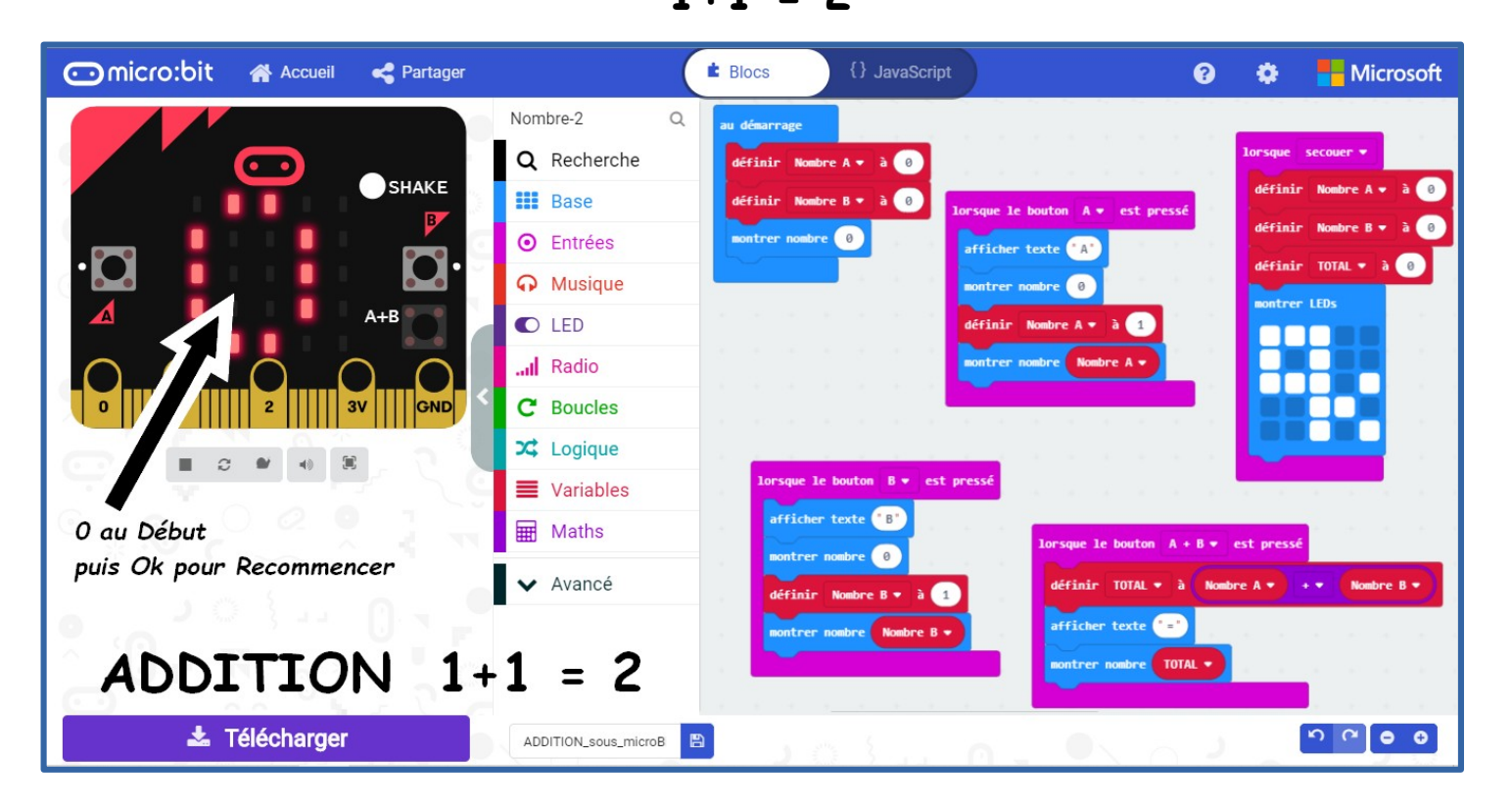

**Pour les ADDITIONS Plus que 1+1 = 2 ...**

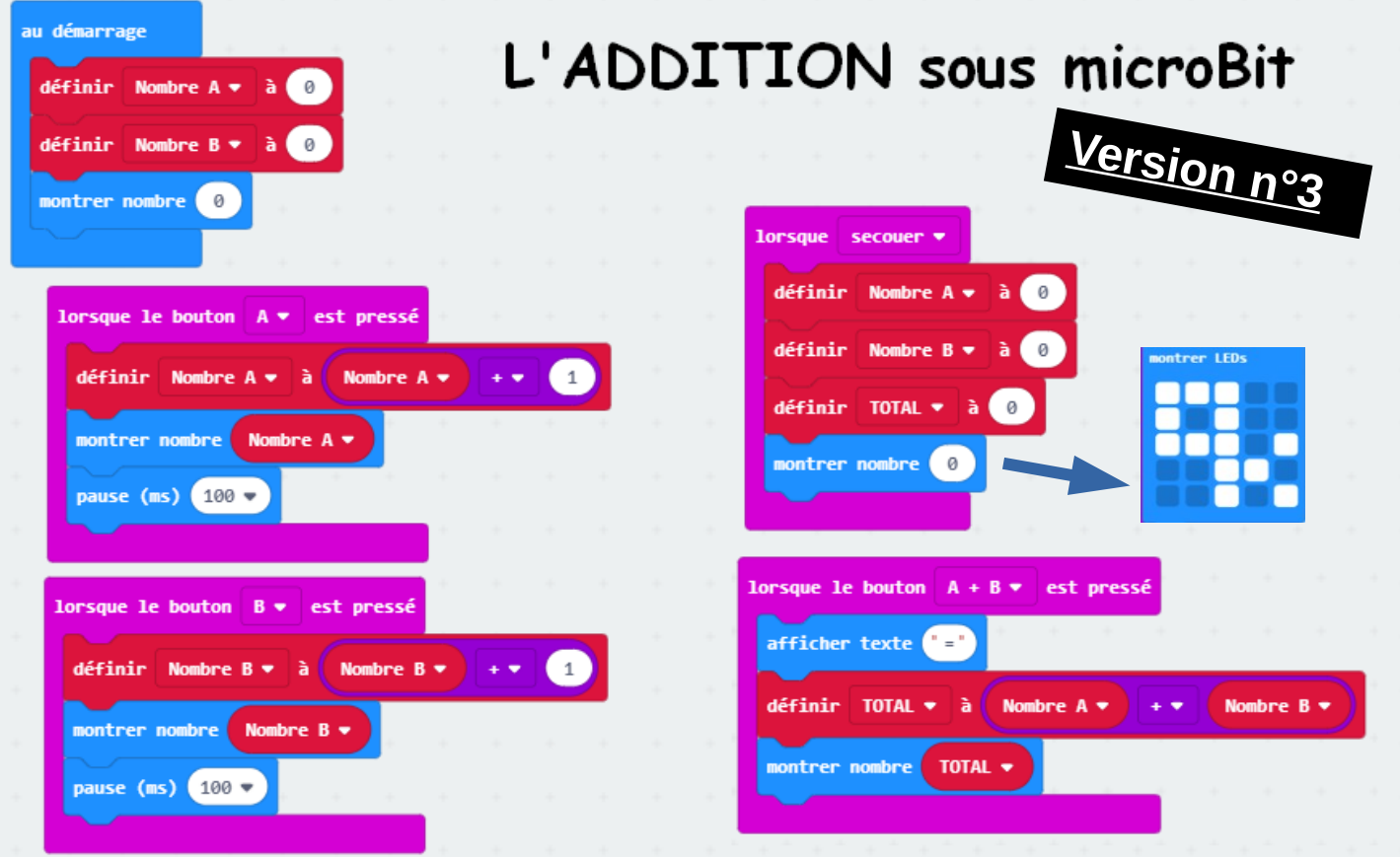

## **Avec appui maintenu sur les Bp ...**

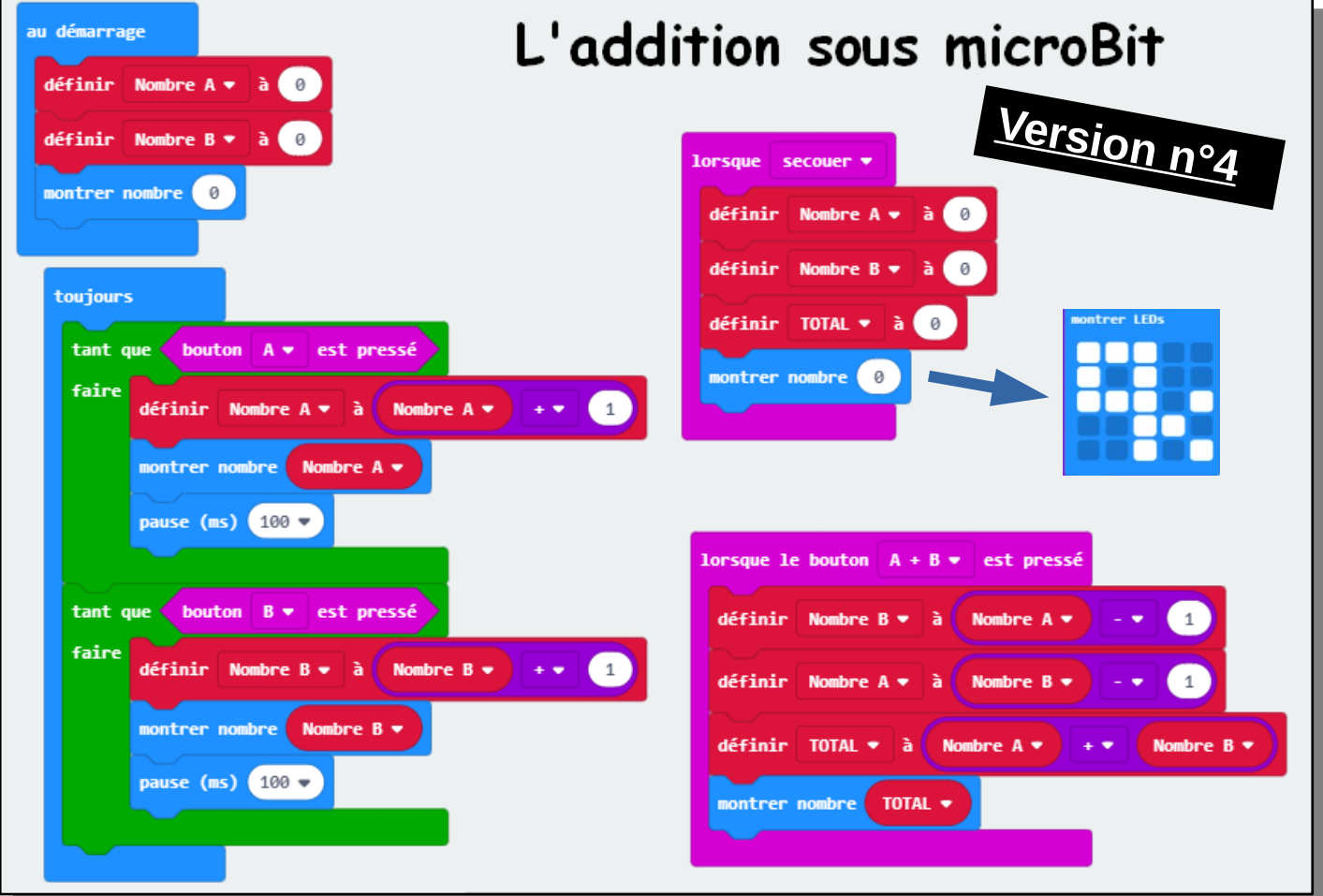

**Encore MIEUX et plus simple pour les ADDITIONS...**

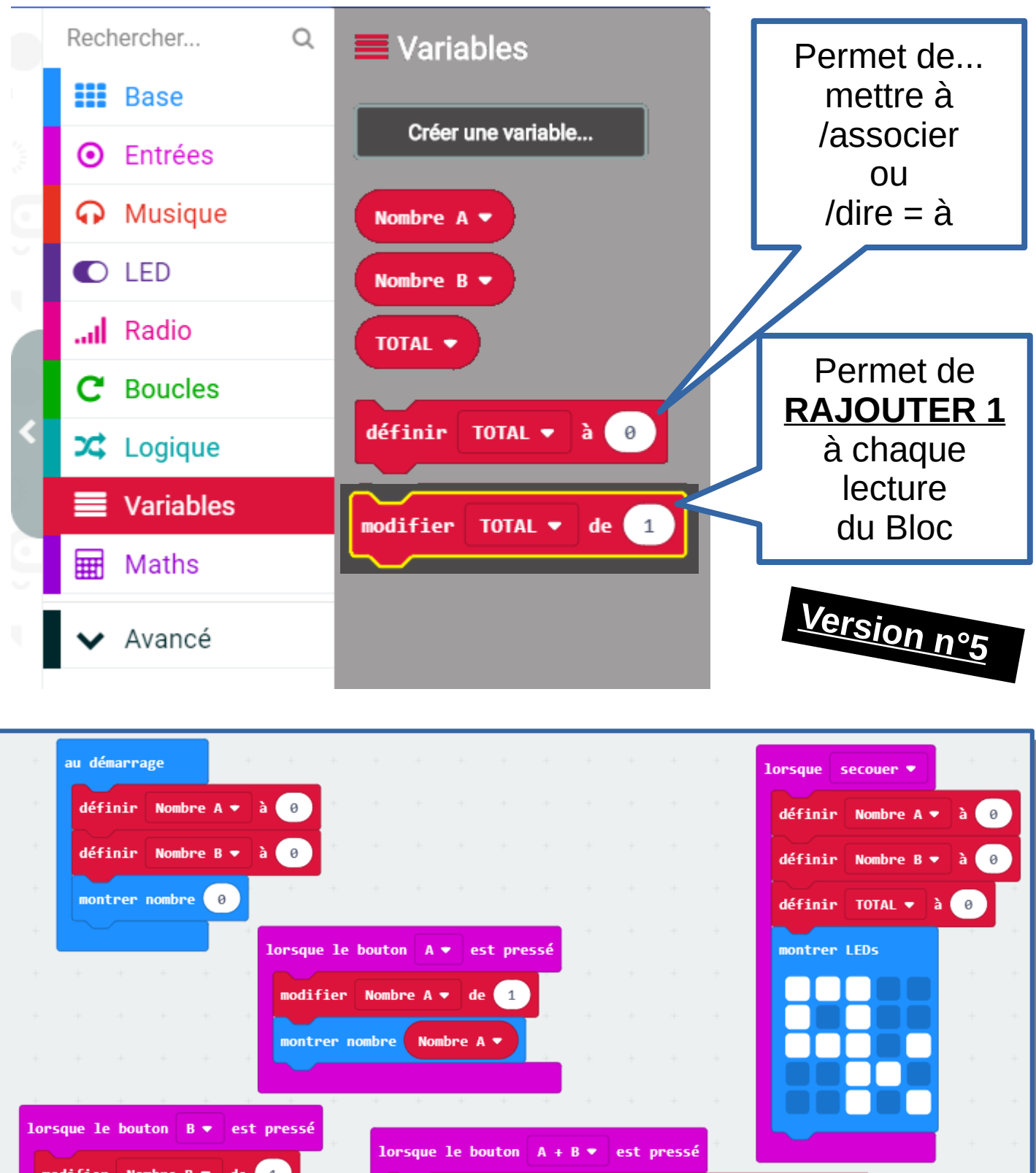

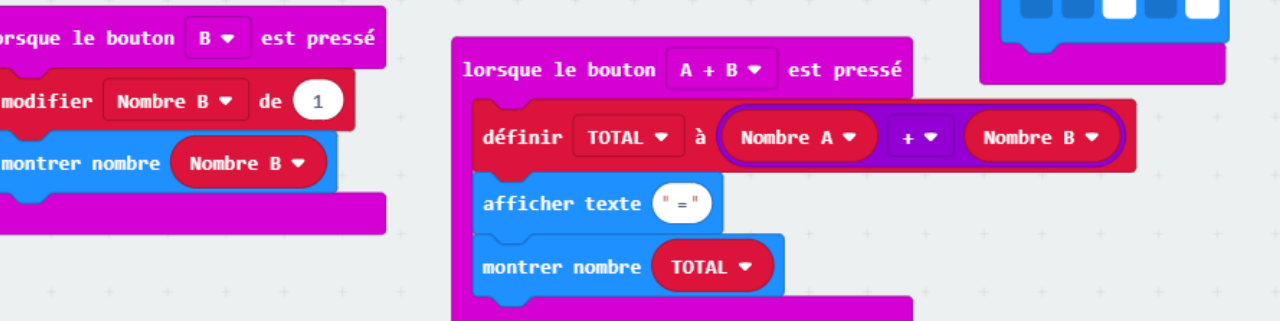